## **DAFTAR ISI**

<span id="page-0-0"></span>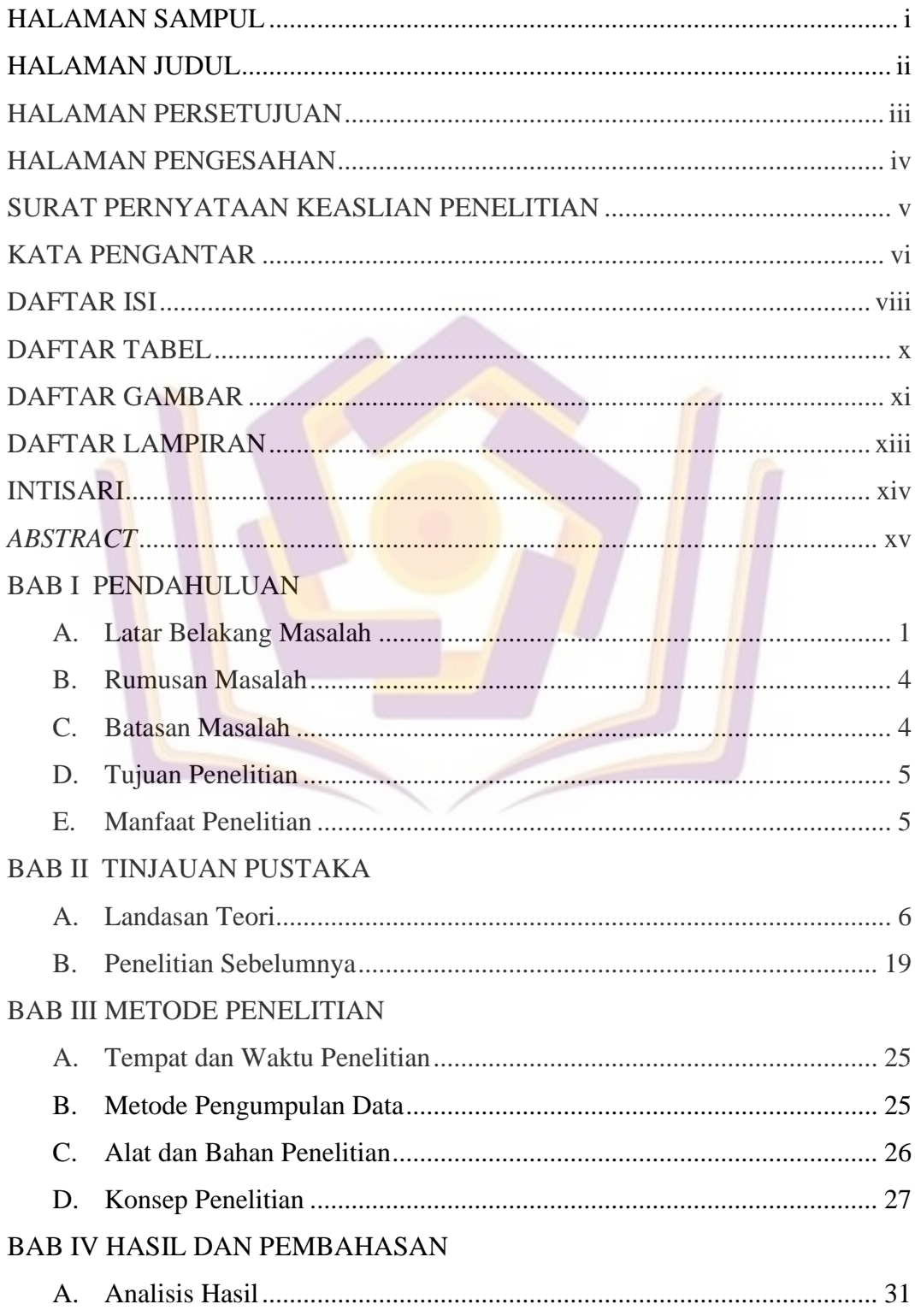

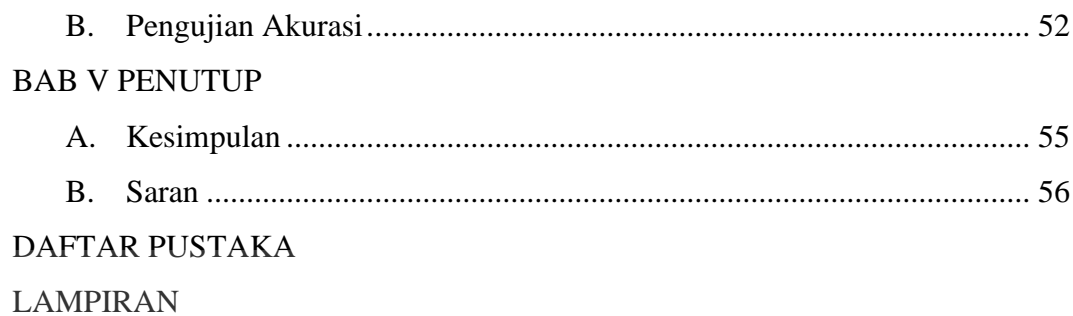

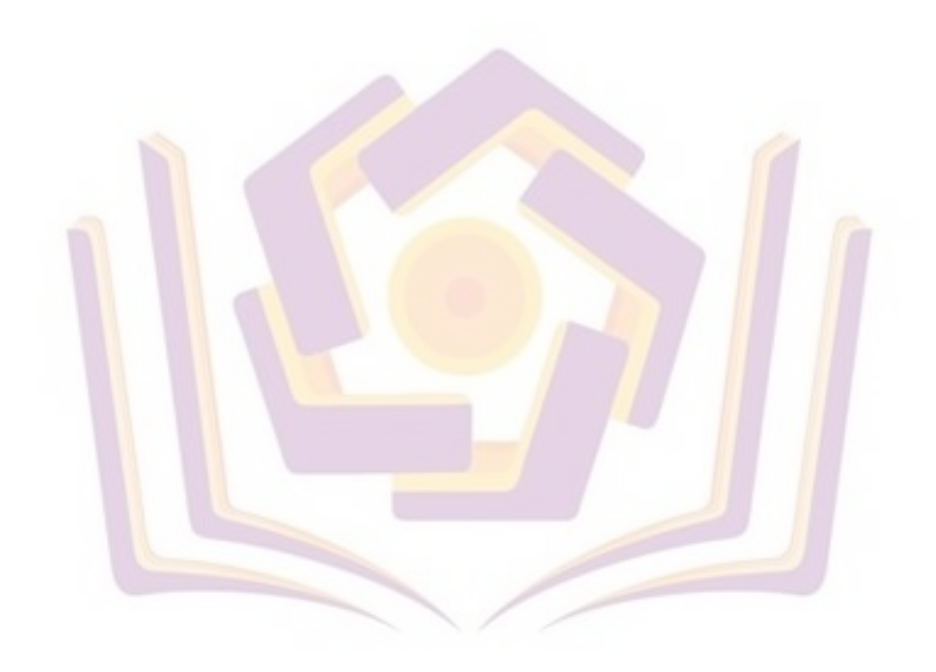

## **DAFTAR TABEL**

<span id="page-2-0"></span>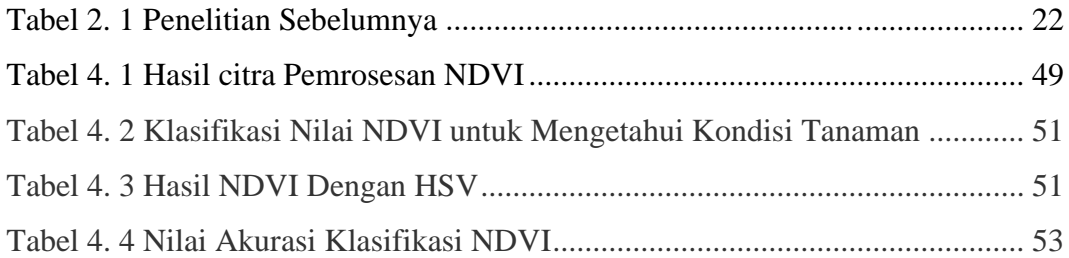

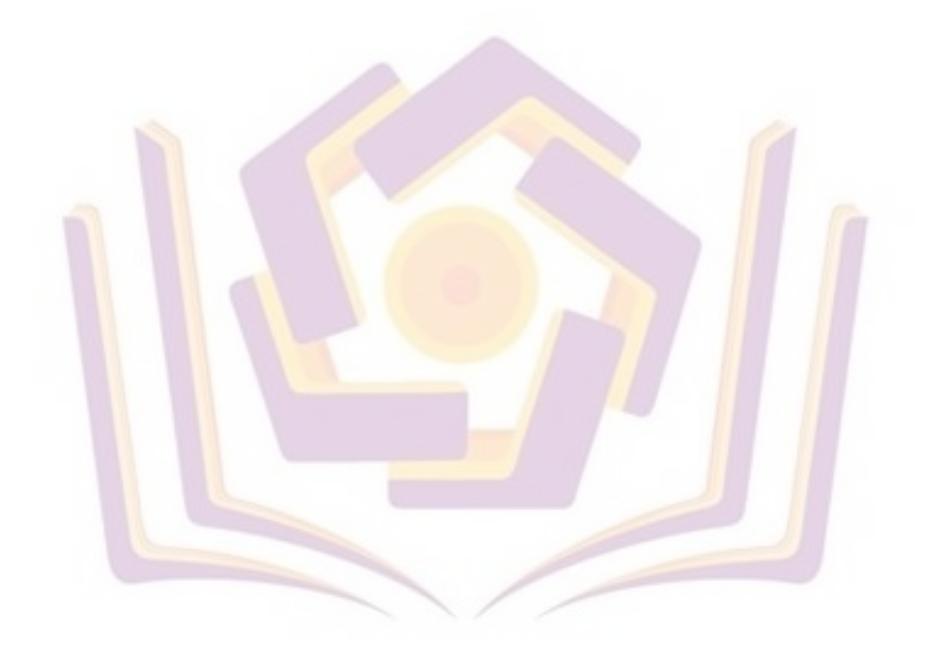

## **DAFTAR GAMBAR**

<span id="page-3-0"></span>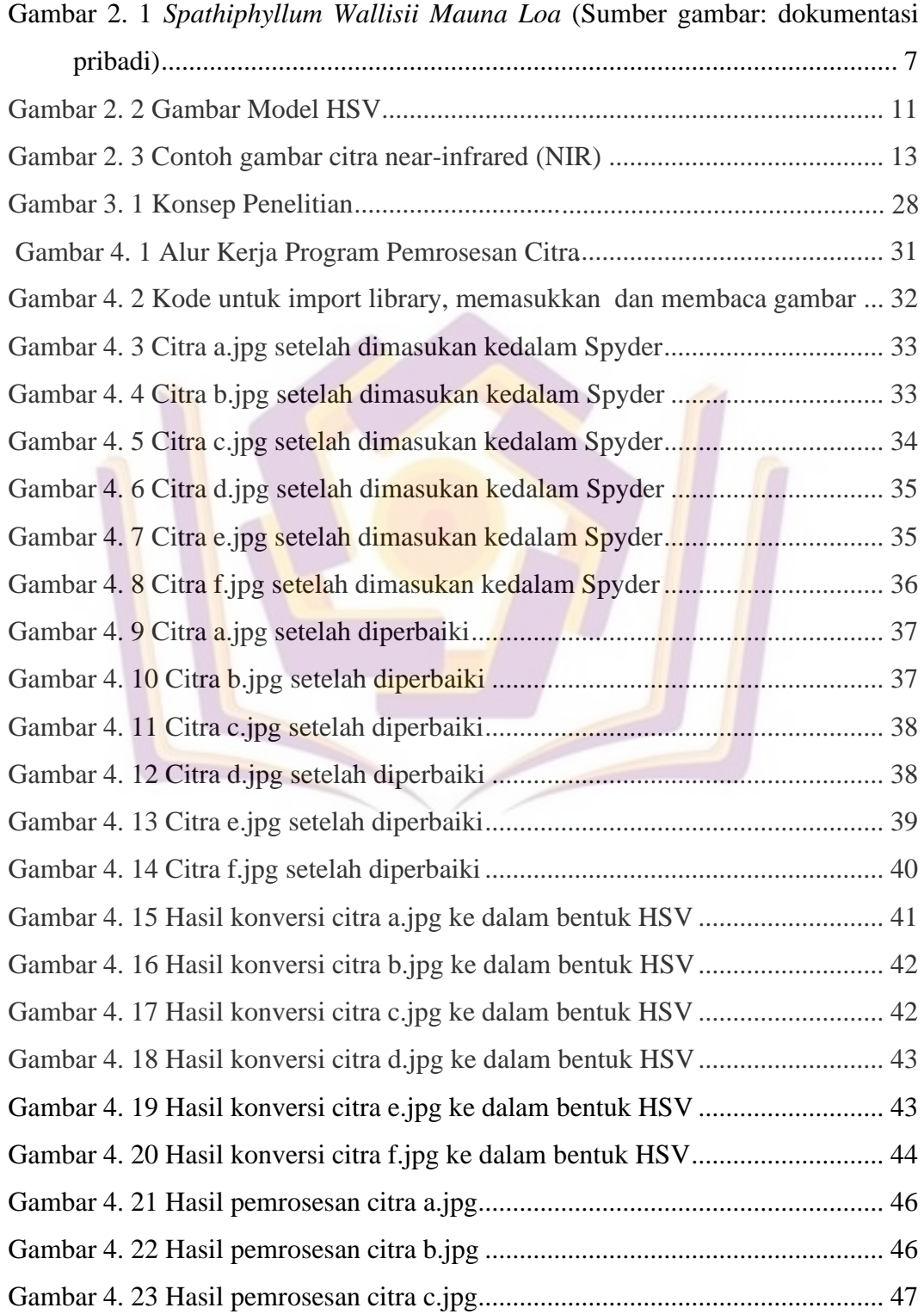

![](_page_4_Picture_22.jpeg)

![](_page_4_Picture_1.jpeg)

## **DAFTAR LAMPIRAN**

- <span id="page-5-0"></span>Lampiran 1. Kartu Bimbingan
- Lampiran 2. Surat Keterangan Penelitian
- Lampiran 3. Wawancara dan Observasi
- Lampiran 4. Dokumentasi
- Lampiran 5. Data Hasil Observasi dan Wawancara
- Lampiran 6. Data Hasil Pengolahan Sistem
- Lampiran 7. Listing Program

![](_page_5_Picture_8.jpeg)